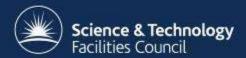

# Changes to the Website and Documentation

Stuart Pullinger
ICAT Face to Face Meeting
RAL, November 2017

# **Motivation 1**

- To reorganize
  - Difficult for a newcomer to navigate and understand
  - Some gaps
    - ICAT concepts
    - Getting Started/Tutorial
    - Post-installation/using in production
  - Split across different documents, eg.
    - Page on icatproject.org website
    - Page on Maven repository
    - Generic ICAT component instructions

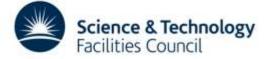

## **Motivation 2**

- To move to different hosting system
  - Version control
  - Per-release documentation versioning
  - Ease of maintenance
    - By existing developers and contributors
    - Using existing tools and services
  - Ease of collaboration
    - Accepting contributions

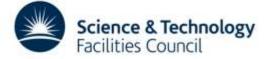

## How?

- Markdown in a Github repository
  - i.e. Text files under version control
    - Tools to convert to other formats eg. HTML, PDF
  - Easy to read
  - Easy to edit
  - Easy to understand/learn for contributors
  - Potential for packaging with software release

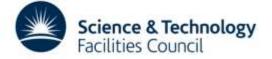

# **Tools & Services 1**

- Website github.io
  - Website written in Markdown
  - Stored in a Github repository
    - Already using GitHub
    - Versioning
    - Collaboration
  - Templates
    - Unfortunately, not very exciting
    - Potential for customisation at the expense of simplicity

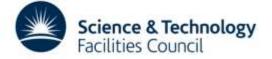

# **Tools & Services 2**

- Documentation gitbooks.com
  - Documentation written in Markdown
  - Stored in a Github repository
    - Already using GitHub
    - Versioning including tagged releases
    - Collaboration
  - WYSIWYG editors for non-techies
    - Online and offline

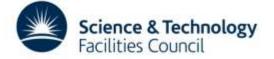

# Website

- Templates
  - Limited choice
- Desktop preview possible before committing
- Possibility to customize
  - Could introduce build/compilation step
    - Possibility to use Travis-Cl for this
  - Would lose ease of editing markdown directly
- Keeping It Simple want to direct visitors to the correct part of the documentation
- Demo

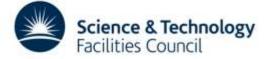

#### **Documentation**

- Skeleton structure established
- Much to be filled in
  - Mostly by combining existing content
- Some new content:
  - Installation tutorial
  - ICAT Concepts
  - Post-installation instructions
  - Developer Howtos
- Demo

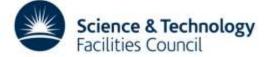

# **Documentation Sprint**

- Rapidly combine existing documentation
  - From icatproject.org
  - From repo.icatproject.org
  - From previous face to face presentations
- Fill in gaps
  - Getting Started
  - Installation Overview
  - Etc.
- Practice the real-world documentation workflow

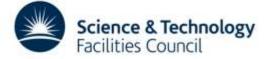

# **Continuous Integration**

- Configure CI for all icatproject repos
- Using Travis-Cl
  - Free for open source projects
  - Runs test suite on each commit
  - Easy configuration (YAML)
  - Runs in Ubuntu
    - May be ways of testing different OSes using Docker
- Provide reassurance
- Provide reference installation
  - Using

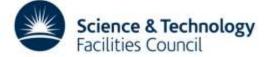

# **Ansible**

- Application deployment and configuration
- Written and extended in Python
- Configured in YAML
- Keeps scripting to a minimum
  - No DSLs (like Quattor, Chef, Puppet)
- Create reference implementation
  - For installation
  - For testing in Travis CI and elsewhere
- Currently being worked on by Jack Haydock at STFC

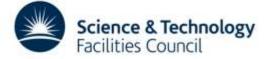

# Releases Naming/Numbering?

- Problem: Which components are known to work together
  - Tested together
  - On which platform?
    - OS
    - Java + Application Server
- Solution?
  - We document 'blessed' releases which are known to work together
    - 2017.1 (icat.server-4.8.0 + others)
    - 2017.2 (icat.server-4.9.1 + others)
  - With tagged documentation release

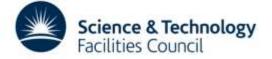

#### Do we need...

- Collaboration Policy
  - For example, attribution/transfer of copyright
- Code of Conduct
- Licence for the documentation
  - Creative Commons
  - Attribution CC BY seems most similar to Apache2
  - "This license lets others distribute, remix, tweak, and build upon your work, even commercially, as long as they credit you for the original creation."
- What else?

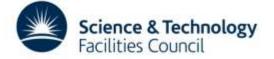

## **Discussion**

- What are your views on
  - The Website
  - The Manual
  - The test platform
  - Release Naming/Numbering
  - Collaboration Policy
  - Code of Conduct
  - Documentation license CC BY

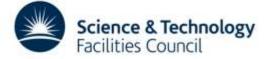